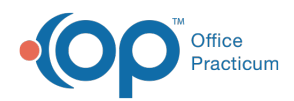

Center tabs labeled 14.19. You may also notice that the version number in content and We are currently updating the OP Help Center content for the release of OP 14.19 or OP 19. OP 19 is a member of the certified OP 14 family of products (official version is 14.19.1), which you may see in your software (such as in Help > About) and in the Help videos may not match the version of your software, and some procedural content may not match the workflow in your software. We appreciate your patience and understanding as we make these enhancements.

## How can I add or edit VIS Sheets?

Last Modified on 10/01/2019 10:55 am EDT

In OP, the VIS Sheets will be populated by OP with barcoded VIS Sheets from the CDC. You only have the ability to archive VIS Sheets that have been populated from the CDC. A VIS Sheet publish date may be changed if it does not contain information in the Barcode field.

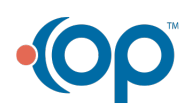